# **t)ber die gleichzeitige Korrektur von spharischer Aberration und Verzeichnung bei einfachen Linsen**

**J oachim K lebe, K ubt Miesel**

**Wissenscliaftsbereich Theoretische Pbysik, Sektion Mathematik-Physik der Padagogischen Hocbscbule "Karl Liebknecbt", 1500 Potsdam, DDR.**

**Es werden zwei numerische Iterationsverfahren vorgestellt, mit deren Hilfe man fiir eine einfache Linse in Luft gleicbzeitig die spbarische Aberration und die Yerzeichnung korrigieren kann. Als Korrekturparameter werden dabei entweder die beiden Aspharikparameter der brecbenden Flachen oder die Blendenlage und ein Aspharikparameter einer Flachę verwendet. Ergebnisse und Beispiele werden gegeben.**

## **1 . Einleitung**

Die Bildfehler einer einfachen spharischen Linse in Luft lassen sich im allgemeinen nicht beseitigen. Dnrch Wahl der Blendenlage kann man lediglich einen blendenabhangigen Bildfehler korrigieren. Wir haben dazu in [1] fiir fie Yerzeichnung ein Yerfahren angegeben. Yerwendet man aspharische Flachen, die zusatzliche Korrekturparameter enthalten, so kann man einen oder mehrere Bildfehler gleichzeitig korrigieren. Trotz des erhohten technologischen Aufwandes nimmt der Einsatz von Aspharen zu [2]. Wahrend man die spharische Aberration nur durch aspharische Flachen oder inhomogene Medien korrigieren kann [3], [4], labt sich die Yerzeichnung sowohl mit Hilfe der Aspharik als auch durch die Blendenlage koorigieren [1], [5]. Will man diese beiden Bildfehler gleichzeitig korrigieren, so ergeben sich 2 Moglichkeiten:

— Korrektur der spharischen Aberration durch Einfuhrung einer aspharischen Flache und anschlieBend Korrektion der Yerzeichnung mit Hilfe der Blendenlage,

— Korrektur der beiden Bildfehler durch Yerwendung zweier aspharischer Flachen.

Bei dem ersten Yerfahren besteht der Yorteil darin, daB jeder Bildfehler fiir sich, unabhangig vom anderen, nacheinander korrigiert werden kann. Kann man aus konstruktiven Gründen die Blende nicht zur Korrektur verwenden, muB man das 2. Yerfahren anwenden. Hierbei ist zu beachten, daB die Yariationen der Aspharikparameter gleichzeitig beide Bildfehler beeinflussen. Die hier vorgestellten Yerfahren lassen sich sinngemaB auf beliebige optische Systeme ubertragen.

## 2. Die sphärische Aberration und die Verzeichnung 3. Ordnung

Zur Gewinnung geeigneter Startparameter für die Korrektionsverfahren kann man von der Bildfehlertheorie 3. Ordnung ausgehen. Verwendet man als Asphären Rotationsflächen 2. Ordnung der Form

$$
\varrho x^2 + \varrho_y (y^2 + z^2) - 2x = 0 \tag{1}
$$

( $\varrho$  - Asphärenparameter,  $\varrho_u$  - Scheitelkrümmung), so kann man nach [6] die beiden betrachteten Bildfehler in 2 Anteile zerlegen, wobei der eine den Fehler der sphärischen Linse beschreibt und der zweite den Anteil der Asphärik angibt. Die relativen Bildfehler lassen sich dann für eine Linse in Luft wie folgt darstellen:

$$
\Delta S = \frac{\Delta s_2'}{s_2'} = \frac{s_2'(\sigma_1) - s_2'(0)}{s_2'(0)} = \Delta S_K + \Delta S_A, \tag{2a}
$$

$$
\Delta B = \frac{\Delta \beta'}{\beta'} = \frac{\beta(\omega_1) - \beta'(0)}{\beta'(0)} = \Delta B_K + \Delta B_A. \tag{2b}
$$

Dabei bedeuten

$$
\Delta S_K = -h_1^2 \frac{(s_1 \beta'(0))^2}{2} U,
$$
\n(3a)

$$
\Delta S_A = -h_1^2 \frac{(s_1 \beta'(0))^2 (n-1)}{2} \left\{ \varrho_{\nu_1}^2 R_1 - \left(\frac{s_2}{s_1'}\right)^4 \varrho_{\nu_2}^2 R_2 \right\},\tag{3b}
$$

$$
AB_K = -\frac{y_1^2 s_1 p_1}{2(p_1 - s_1)} W,
$$
\n(3e)

$$
\varDelta B_A = -\frac{y_1^2 s_1 p_1 (n-1)}{2 (p_1 - s_1)} \left\{ \varrho_{y_1}^2 R_1 - \frac{s_2}{s_1'} \left( \frac{p_2}{p_1'} \right)^3 \varrho_{y_2}^2 R_2 \right\},\tag{3d}
$$

mit

$$
U = \left(\frac{1}{s_1} - \varrho_{y_1}\right)^2 \left(\frac{1}{n s_1'} - \frac{1}{s_1}\right) + n^2 \left(\frac{s_2}{s_1'}\right)^4 \left(\frac{1}{s_2} - \varrho_{y_2}\right)^2 \left(\frac{1}{s_2'} - \frac{1}{n s_2}\right),
$$
  
\n
$$
W = \left(\frac{1}{p_1} - \varrho_{y_1}\right)^2 \left(\frac{1}{n p_1'} - \frac{1}{p_1}\right) + n^2 \frac{s_2}{s_1'} \left(\frac{p_2}{p_1'}\right)^3 \left(\frac{1}{p_2} - \varrho_{y_2}\right)^2 \left(\frac{1}{p_2'} - \frac{1}{n p_2}\right)
$$
  
\n
$$
+ \frac{n-1}{n} \left(\frac{1}{s_1} - \frac{1}{p_1}\right) \left[\varrho_{y_1} \left(\frac{1}{p_1} - \varrho_{y_1}\right) - n \left(\frac{p_2}{p_2'}\right)^2 \left(\frac{1}{p_2} - \varrho_{y_2}\right) \varrho_{y_2}\right],
$$

 $\beta'(0)$  - paraxialer lateraler Abbildungsmaßstab,  $\omega_1$  - Objektseitiger Feldwinkel,

 $\sigma_1$  — objektseitiger Öffnungswinkel,

- *yx* objektseitige Einfallshohe des Feldstrahles an der 1. Flachę,
- *h*<sub>1</sub> objektseitige Einfallshöhe des Öffnungsstrahles an der 1. Fläche,
- *n* Brechungsindex der Linse,
- *d'* Dicke der Linse,
- *qVi* Scheitelkriimmungen der brechenden Flachen,
- $R_i = \varrho_{\nu_i} \varrho_i$  Asphärikparameter der *i*-ten Fläche,
- *s% t s'i —* paraxiale Schnittweite vor bzw. hinter der t-ten Flachę,

 $p_i, p'_i$  — paraxiale Blendenlage vor bzw. hinter der *i*-ten Fläche.

# **3 . Die gleichzeitige Korrektur von spharischer Aberration und Yerzeichnung — Verfahren I**

Kann man die Lagę der Eintrittspupille *(px)* fiir die Korrektur heranziehen, so laBt sich die Korrektion in 2 aufeinander folgenden Schritten mit einem linearen Iterationsverfahren durchfiihren, das das Yerschwinden der Bildfehler fiir je einen typischen Strahl nach einem Sekanten-Tangenten-Yerfahren annahert.

Da die sphärische Aberration unabhängig von der Blendenlage ist, muß sie durch Einfiihrung einer aspharischen Flachę korrigiert werden. Das Yerfahren hierfiir ist in [3], [4] ausfiihrlich beschrieben. Nach der Gleichung

$$
\varrho_i^{(j+2)} = \frac{\varrho_i^{(j+1)} \Delta S^{(j)} - \varrho_i^{(j)} \Delta S^{(j+1)}}{\Delta S^{(j)} - \Delta S^{(j+1)}}, \quad j = 0, 1, 2, ..., m-2; \quad i = 1, 2 \quad (4a)
$$

bestimmt man den optimalen Asphärenparameter  $\rho_i^{(m)}$ . Hierbei ist *AS*<sup>(j)</sup> die relative spharische Aberration fiir den Zonenstrahl. Das Yerfahren wird abgebrochen, wenn  $\Delta S^{(m)} \leq a$  (beliebig vorgebbar) erreicht ist. Als Startparameter kann man wählen:  $\Delta S^{(0)} = \Delta S_K$  nach Gl. (3a);  $\varrho_i^{(0)} = \varrho_{u,i} \varrho_i^{(1)}$  aus Gl. (2a) für  $\Delta S = 0$  und  $\rho_K = 0(K \neq i)$ . Das zugehörige  $\Delta S^{(1)}$  wird trigonometrisch fiir den Zonenstrahl berechnet.

AnschlieBend wird fiir diese so berechnete aspharische Linse mit einem entsprechenden Yerfahren die optimale Blendenlage nach [1] zu

$$
p_1^{(j+2)} = \frac{p_1^{(j+1)} \Delta B^{(j)} - p_1^{(j)} \Delta B^{(j+1)}}{\Delta B^{(j)} - \Delta B^{(j+1)}}
$$
(4b)

iterativ bestimmt. Wie wir in [1] gezeigt haben, eignen sich als Startparameter  $p_1^{(0)} \approx -50$  mm und  $p_1^{(1)} = 0$ . Die zugehörigen  $\Delta B^{(j)}$  werden für einen mittleren Feldstrahl aus der trigonometrischen Durchrechnung bestimmt. Numerische Untersuchungen haben ergeben, daB man mehr als eine optimale Blendenlage  $p_1^{(m)}$  finden kann.

## 4. Die gleichzeitige Korrektur von sphärischer Aberration und Verzeichnung — Verfahren II

Ist infolge konstruktiver Bedingungen eine feste Blende vorgegeben, so kann sie nicht mehr als Korrekturparameter eingesetzt werden. Man muß daher beide Flächen asphärisch gestalten. Hierbei werden gleichzeitig beide Bildfehler durch die Variation der zwei Asphärenparameter beeinflußt. Setzt man als Grundlage für ein Korrektionsverfahren einen linearen Zusammenhang zwischen Asphärikparametern und Bildfehlern wie folgt an:

$$
\Delta S = \Delta S_K + b_s R_1 + c_s R_2, \tag{5a}
$$

$$
\Delta B = \Delta B_K + b_v R_1 + c_v R_2, \tag{5b}
$$

so kann man mit der Forderung

$$
\Delta S_K + b_s^{(j)} R_1^{(j+1)} + c_s^{(j)} R_2^{(j+1)} = 0, \qquad (6a)
$$

$$
AB_K + b_n^{(j)} R_1^{(j+1)} + c_v^{(j)} R_2^{(j+1)} = 0,
$$
\n(6b)

 $R_1^{(j+1)}$  und  $R_2^{(j+1)}$  aus diesem linearen Gleichungssystem bestimmen. Man erhält dann

$$
R_2^{(j+1)} = \frac{AB_K b_s^{(j)} - AB_K b_v^{(j)}}{c_s^{(j)} b_s^{(j)} - c_v^{(j)} b_s^{(j)}}
$$
(7a)

und

$$
R_1^{(j+1)} = -\frac{\Delta B_K + c_v^{(j)} R_2^{(j+1)}}{b_v^{(j)}}.
$$
\n(7b)

Mit diesen beiden Asphärikparametern berechnet man für je einen mittleren Öffnungs- und Feldstrahl trigonometrisch  $\Delta B^{(j+1)}$  und  $\Delta S^{(j+1)}$ .

Nimmt man für den j-ten und den  $(j+1)$ -ten Iterationsschritt nach Gl. (5a) und (5b) denselben linearen Zusammenhang zwischen den Asphärenparametern und den Bildfehlern an, so erhält man 4 Beziehungen:

$$
\begin{aligned}\n\Delta S^{(j)} &= \Delta S_K + b_s^{(j+1)} R_1^{(j)} + c_s^{(j+1)} R_2^{(j)}, \\
\Delta S^{(j+1)} &= \Delta S_K + b_s^{(j+1)} R_1^{(j+1)} + c_s^{(j+1)} R_2^{(j+1)}, \\
\Delta B^{(j)} &= \Delta B_K + b_v^{(j+1)} R_1^{(j)} + c_v^{(j+1)} R_2^{(j)}, \\
\Delta B^{(j+1)} &= \Delta B_K + b_v^{(j+1)} R_1^{(j+1)} + c_v^{(j+1)} R_2^{(j+1)},\n\end{aligned} \tag{8}
$$

aus denen man die 4 Koeffizienten  $b_s^{(j+1)}, c_s^{(j+1)}, b_v^{(j+1)}$  und  $c_n^{(j+1)}$  mit Hilfe von

$$
b_v^{(j+1)} = \frac{(AB^{(j)} - AB_K)R_2^{(j+1)} - (AB^{(j+1)} - AB_K)R_2^{(j)}}{R_1^{(j)}R_2^{(j+1)} - R_1^{(j+1)}R_2^{(j)}},
$$
(9a)

$$
c_v^{(j+1)} = \frac{\Delta B^{(j)} - \Delta B_K - b_v^{(j+1)} R_1^{(j)}}{R_2^{(j)}},\tag{9b}
$$

und entsprechenden Gleichungen für  $b_s^{(j+1)}$  und  $c_s^{(j+1)}$  berechnen kann.

Um dieses Iterationsverfahren anwenden zu konnen, benotigt man geeignete Startwerte.  $\Delta S_K$  und  $\Delta B_K$  entnimmt man den Gln. (3a) bzw. (3c). Ausgebend von der Forderung *B1* = 0 kann man mit Hilfe der Gleichungen (2a) und (2b) je ein *B 2* so bestimmen, daB *AS* bzw. *AB* verschwindet

$$
R_2^{(0)} = \left(\frac{s_1'}{s_2}\right)^4 \frac{1}{(n-1)\,\varrho_{\boldsymbol{\nu}_2}^2} \; U,\tag{10a}
$$

$$
R_2^{(j)} = \frac{s'_1}{s_2} \left(\frac{p'_1}{p_2}\right)^3 \frac{1}{(n-1)\varrho_{y_2}^2} W.
$$
 (10b)

Analog findet man mit  $R_2 = 0$  zwei asphärische Linsen, für die jeweils ein Bildfehler in der 3. Ordnung verschwindet

$$
R_1^{(0)} = \frac{1}{(n-1)\varrho_{y_1}^2} W,
$$
\n
$$
R_1^{(1)} = \frac{1}{(n-1)\varrho_{y_1}^2} U.
$$
\n(10d)

Mit diesen Aspharenparametern berechnet man trigonometrisch die 4 Bildfehlerausdrücke  $\Delta B^{(0)}$ ,  $\Delta B^{(1)}$ ,  $\Delta S^{(0)}$  und  $\Delta S^{(1)}$  und bestimmt nach (9) die Koeffizienten  $b_s^{(1)}, b_v^{(1)}, c_s^{(1)}$  und  $c_v^{(1)}$  und anschließend mit diesen nach (7) die Werte  $R_1^{(2)}$  und  $R_2^{(2)}$ . Somit kann das Iterationsverfahren in Gang gesetzt werden, bis es durch die beiden gleichzeitig zu erfiillenden Bedingungen

 $\Delta B^{(m)} \leq a_v$  und  $\Delta S^{(m)} \leq a_s$ 

abgebrochen werden kann.

Numerische Experimente haben ergeben, daB dieses Yerfahren gut konvergiert, wenn man  $y_1 \neq h_1$  beachtet und die Abbruchbedingungen nicht zu eng fordert,  $a_v$  und  $a_s$  etwa zwischen 1% bis 0,1%.

## **5 . Numerische Ergebnisse**

Fiir das Yerfahren I wurde als Startsystem eine einfache spharische Linse in Luft mit  $r_1 = -164$  mm;  $r_2 = -39$  mm;  $d' = 10$  mm;  $n = 1.5$  und  $s_1 =$  $= -200$  mm gewählt. Zunächst wurden nach (4a) zwei Linsen berechnet, wobei jeweils eine Flache als Asphare bestimmt wurde. In der Tabelle 1 sind die spharische Aberrationswerte angegeben.

AnschlieBend wird nach Gl. (4b) die Yerzeichnung korrigiert, wobei sich jeweils 2 Blendenlagen als geeignet erwiesen (siehe Tabelle 2).

Fiir das Yerfahren II wurde als Startsystem folgende Linse verwendet:  $r_1 = -75$  mm;  $r_2 = -30$  mm;  $d' = 3$  mm;  $n = 1.5$ ;  $s_1 = -120$  mm;  $p_1 =$ —30 mm. Mit dem Iterationsverfahren wurden 2 korrigierte aspharische Linsen bestimmt (siehe Tabelle 3). Im folgenden soil der Korrektionszustand der Linsen angegeben werden.

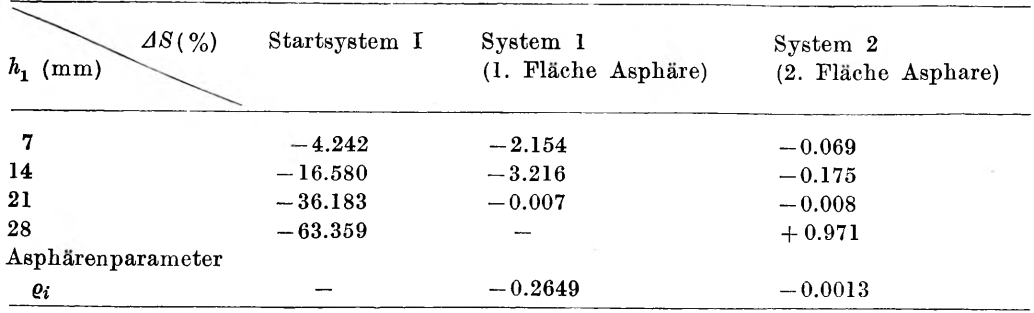

#### **Tabelle 1**

#### **Tabelle 2**

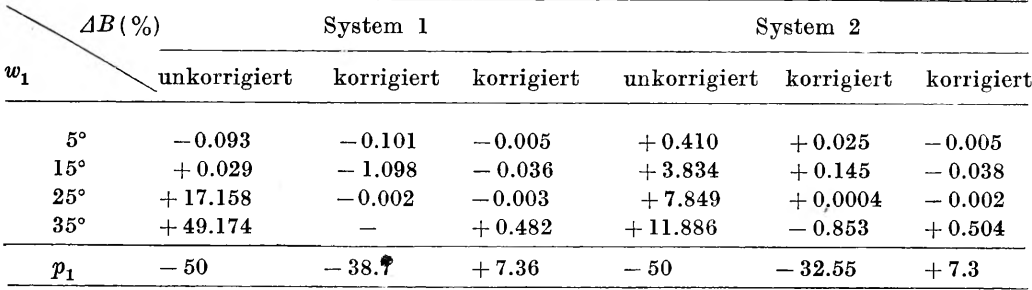

#### **Tabelle 3**

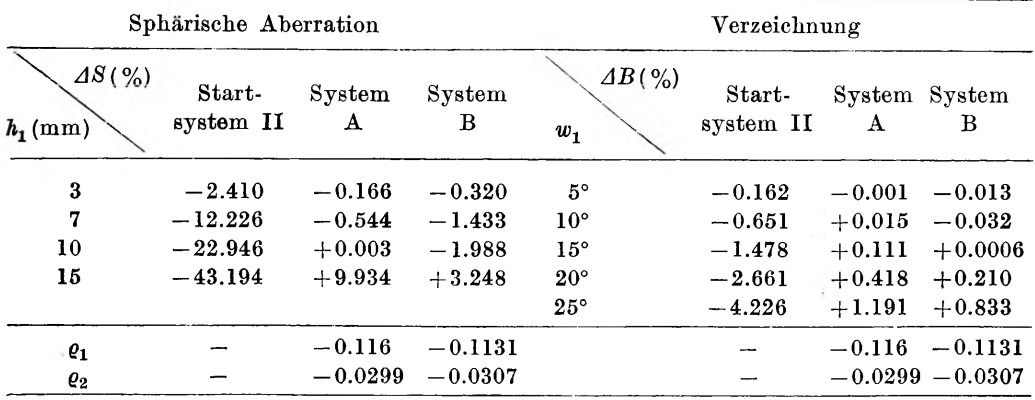

### **Literatur**

**[1] K lebe J., Miesel K ., Wiss. Zs. Pad. Hochsch. Potsdam (im Druck).**

**[2] Schulz Gt., Beitrage zur Optik und Quantenelektronik 7 (1982), 46.**

- **[3] K lebe J., Miesel K., 28. Internat. Wiss. Koli. TH Ilmenau, Heft 3 (1983), 71.**
- **[4] Klebe J., Miesel K., Wiss. Zs. Pad. Hochsch. Potsdam 28 (1984), 207.**
- **[5] Kuhn A., Diplomarbeit, Pad. Hochsch. Potsdam 1985.**
- **[6] K lebe J., Optica Applicata 13 (1983), 129.**

*Eeceived July 30, 1985*

## Об одновременной корректуре сферических аберраций, а также дисторсии в отдельных линзах

Представлены две итерационные численные процедуры, при помощи которых возможна одновременная коррекция сферической аберрации и дисторсии для отдельной линзы в воздухе. В качестве коррегирующего параметра применены или оба сферических параметра ломающих поверхностей, или положение диафрагмы и асферический параметр одной поверхности. Даны результаты и примеры.